Representation Learning

Lecture 21 Part 1

**Neural Networks** 

#### **Beyond RBFs**

When training RBFs, we fixed the basis functions before training the weights.

Representation learning was decoupled from learning the prediction function.

Now: learn representation and prediction function together.

#### **Linear Models**

$$H(\vec{x}) = W_0 + W_1 X_1 + \dots + W_d X_d$$

Neuron

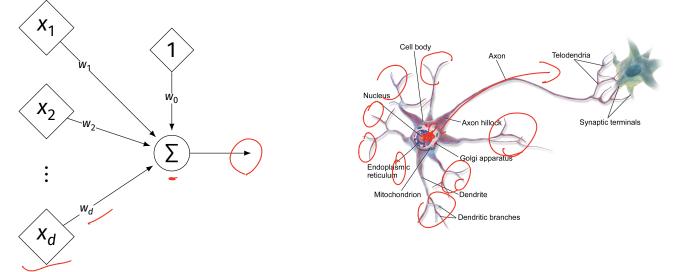

## **Generalizing Linear Models**

- ► The brain is a **network** of neurons.
- The output of a neuron is used as an input to another.
- Idea: chain together multiple "neurons" into a neural network.

# Neural Network<sup>1</sup> (One Hidden Layer)

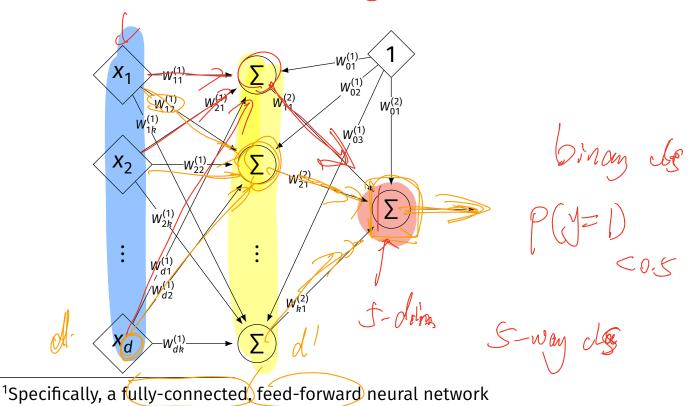

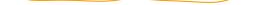

#### Architecture

- Neurons are organized into layers.
   Input layer, output layer, and hidden layers.
- Number of cells in input layer determined by dimensionality of input feature vectors.
- Number of cells in hidden layer(s) is determined by you.
- Output layer can have >1 neuron.

#### Architecture

Can have more than one hidden layer.
 A network is "deep" if it has >1 hidden layer.

Hidden layers can have different number of neurons.

# Neural Network (Two Hidden Layers)

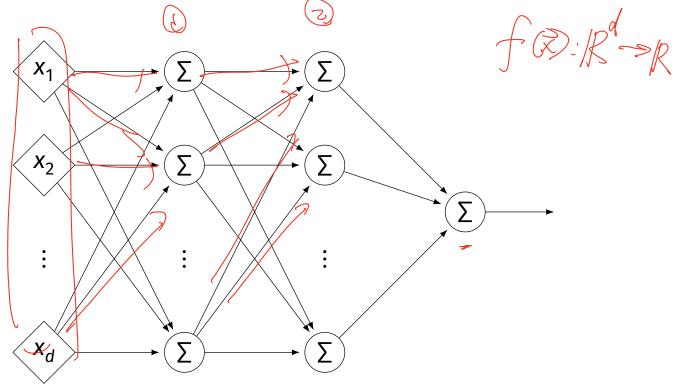

9 X

## **Network Weights**

- ► A neural network is a type of function.
- Like a linear model, a NN is totally determined by its weights.
- But there are often many more weights to learn!

#### Notation #0 #J $X_1$ $W_{11}^{(1)}$ $b_{2}^{(1)}$ $W_{12}^{(1)}$ $W_{21}^{(1)}$ $W^2$ $b_{1}^{(2)}$ $W_{1k}^{(1)}$ $b_{3}^{(1)}$ X $-W_{22}^{(1)}$ $W_{21}^{(2)}$ $W_{2h}^{(1)}$ . $W_{d1}^{(1)}$ $W_{k1}^{(2)}$ $-W_{dk}^{(1)}$

- Input is layer #0.
- W<sup>(i)</sup><sub>jk</sub> denotes weight of connection
   between neuron j in layer (i 1) and
   neuron k in layer i
- Layer weights are 2-d arrays.

HER - w. Xit - + wixd Notation HER - w. Hugher - w. Hugher - w. Hugher - w. Hugher Each hidden/output neuron gets a X<sub>1</sub>  $W_{11}^{(1)}$ "dummy" input of 1. W<sub>1</sub><sup>(2)</sup>  $W_{21}^{(1)}$  $b_{1}^{(2)}$ -W<sup>(1)</sup><sub>22</sub> jth node in ith layer Х<sub>2</sub> assigned a bias weight of  $b_i^{(i)}$ Biases for layer are  $W_{k1}^{(2)}$ a vector:  $\vec{b}^{(i)}$  $W_{dk}^{(1)}$ Х<sub>d</sub>

# Notation

- Typically, we will not draw the weights.
- We will not draw the dummy input, too, but it is there.

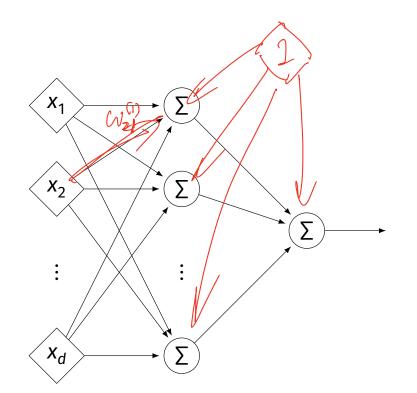

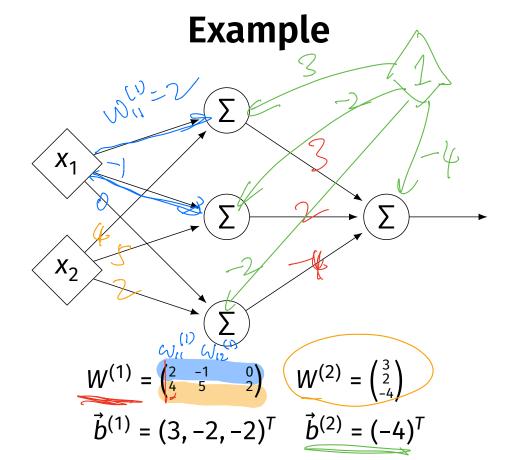

#### Example

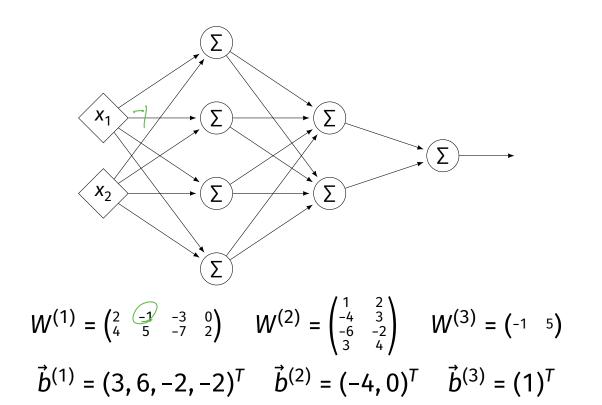

#### Evaluation

- These are "fully-connected, feed-forward" networks with <u>one output</u>.
- ▶ They are functions  $H(\vec{x}) : \mathbb{R}^d \to \mathbb{R}^1$
- To evaluate  $H(\vec{x})$ , compute result of layer *i*, use as inputs for layer *i* + 1.

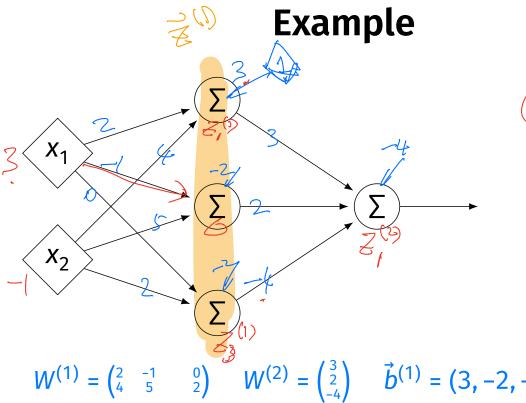

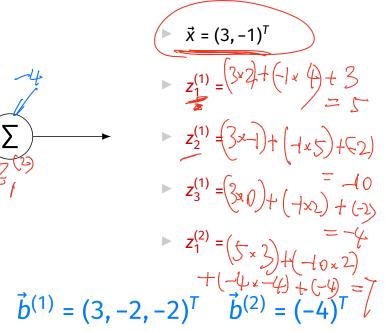

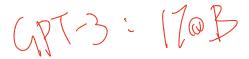

# **Evaluation as Matrix Multiplication**

- Let  $z_j^{(i)}$  be the output of node *j* in layer *i*.
- Make a vector of these outputs:  $\vec{z}^{(i)} = (z_1^{(i)}, z_2^{(i)}, ...)^T$

• Observe that 
$$\vec{z}^{(i)} = [W^{(i)}]^T \vec{z}^{(i-1)} + \vec{b}^{(i)}$$

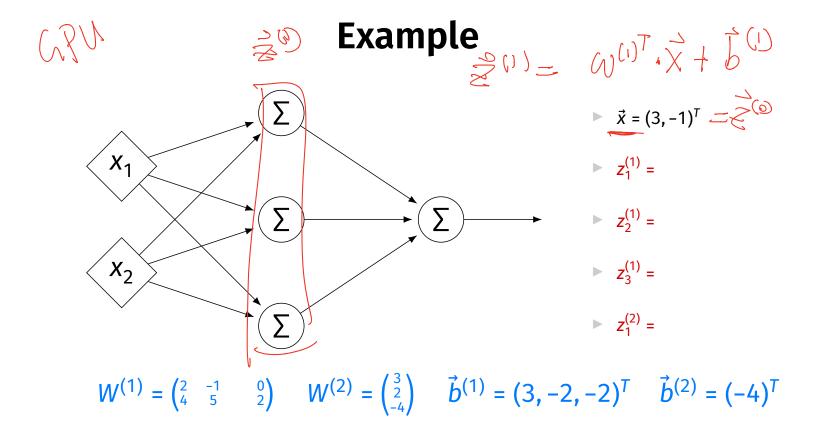

# $f(\bar{x}) = \mu^{1} \rightarrow \mu^{1}$ Each Layer is a Function

We can think of each layer as a function mapping a vector to a vector.

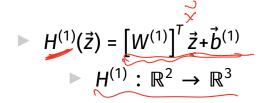

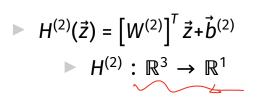

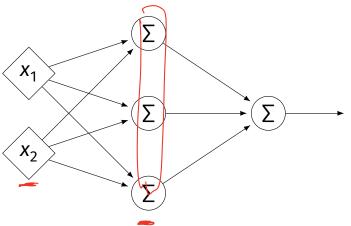

#### **NNs as Function Composition**

► The full NN is a composition of layer functions.

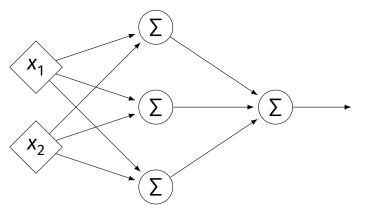

$$H(\vec{x}) = \underline{H^{(2)}(H^{(1)}(\vec{x}))} = \begin{bmatrix} W^{(2)} \end{bmatrix}^T \underbrace{\left( \begin{bmatrix} W^{(1)} \end{bmatrix}^T \vec{x} + \vec{b}^{(1)} \right)}_{\vec{z}^{(1)}} + \vec{b}^{(2)}$$

## **NNs as Function Composition**

► In general, if there *k* hidden layers:

$$H(\vec{x}) = H^{(k+1)} \left( \cdots H^{(3)} \left( H^{(2)} \left( H^{(1)}(\vec{x}) \right) \right) \cdots \right)$$

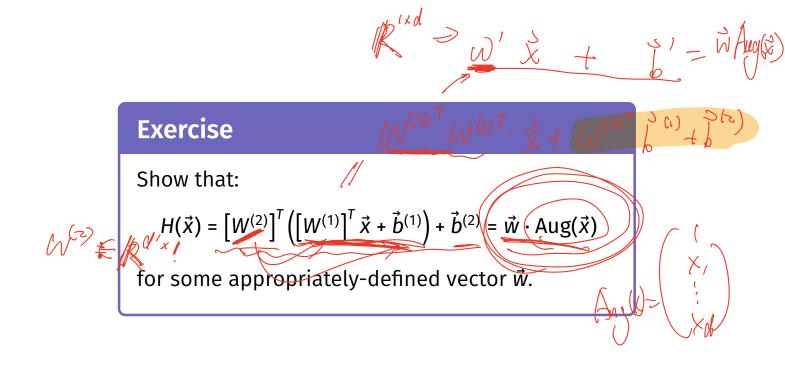

### Result

- The composition of linear functions is again a linear function.
- The NNs we have seen so far are all equivalent to linear models!
- For NNs to be more useful, we will need to add non-linearity.

## Activations

So far, the output of a neuron has been a linear function of its inputs:

$$W_0 + W_1 X_1 + W_2 X_2 + \dots$$

- Can be arbitrarily large or small.
- But real neurons are activated non-linearly.
   E.g., saturation.

#### Idea

To add nonlinearity, we will apply a non-linear activation function g to the output of each hidden neuron (and sometimes the output neuron).

#### **Linear Activation**

The linear activation is what we've been using.

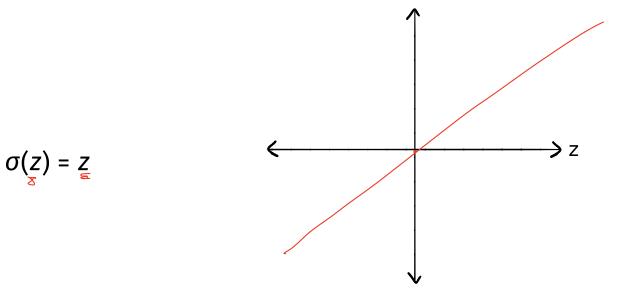

# **Sigmoid Activation**

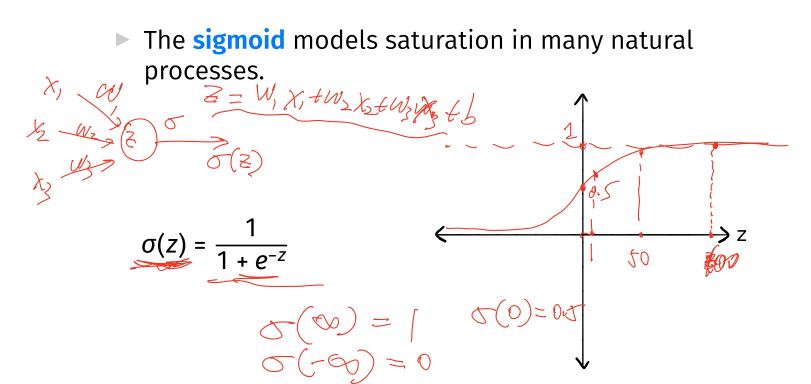

#### **ReLU Activation**

The Rectified Linear Unit (ReLU) tends to work better in practice.

Spense

**≻**Ζ

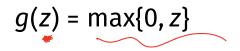

#### Notation

 $\mathbb{Z}_{1}^{(1)} = (\mathcal{U}_{n}^{(1)} \times_{1} + \mathcal{U}_{2}^{(1)} \times_{2})$ 

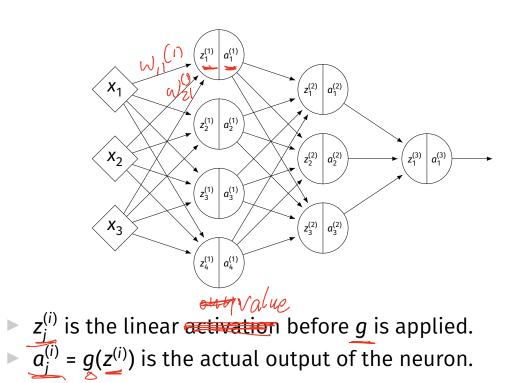

+ Wz (4 X3 + L ()

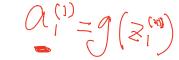

#### Example

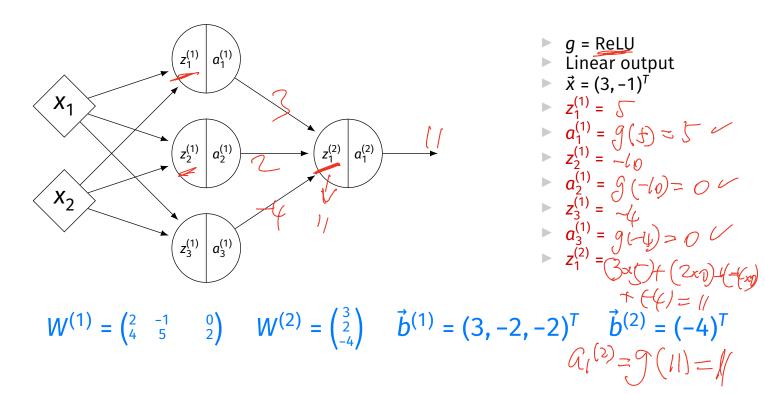

## **Output Activations**

- The activation of the output neuron(s) can be different than the activation of the hidden neurons.
- ► In classification, **sigmoid** activation makes sense.
- ► In regression, **linear** activation makes sense.

#### Main Idea

A neural network with linear activations is a linear model. If non-linear activations are used, the model is made non-linear.

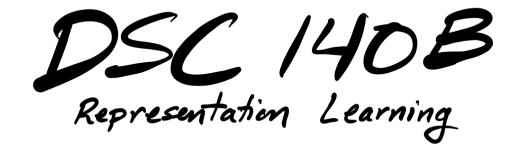

Lecture 21 Part 2

Demo

#### **Feature Map**

We have seen how to fit non-linear patterns with linear models via basis functions (i.e., a feature map).

$$H(\vec{x}) = w_0 + w_1 \phi_1(\vec{x}) + \dots + w_k \phi_k(\vec{x})$$

- These basis functions are fixed **before** learning.
- **Downside:** we have to choose  $\vec{\phi}$  somehow.

# Learning a Feature Map

Interpretation: The hidden layers of a neural network learn a feature map.

## Each Layer is a Function

We can think of each layer as a function mapping a vector to a vector.

$$H^{(1)}(\vec{z}) = \left[W^{(1)}\right]^T \vec{z} + \vec{b}^{(1)}$$

$$H^{(1)} : \mathbb{R}^2 \to \mathbb{R}^3$$

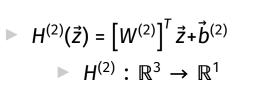

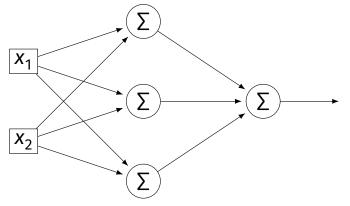

## Each Layer is a Function

- The hidden layer performs a feature map from  $\mathbb{R}^2$  to  $\mathbb{R}^3$ .
- The output layer makes a prediction in  $\mathbb{R}^3$ .
- Intuition: The feature map is learned so as to make the output layer's job "easier".

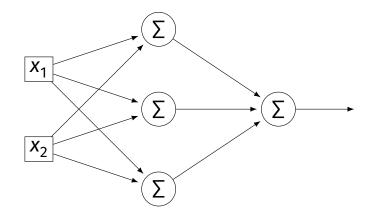

#### Demo

- Train a deep network to classify the data below.
- Hidden layers will learn a new feature map that makes the data linearly separable.

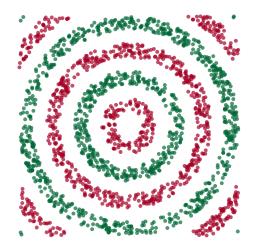

#### Demo

- We'll use three hidden layers, with last having two neurons.
- We can see this new representation!
- Plug in x and see activations of last hidden layer.

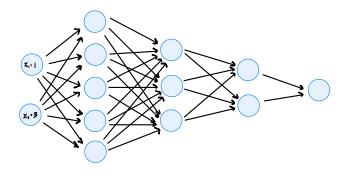

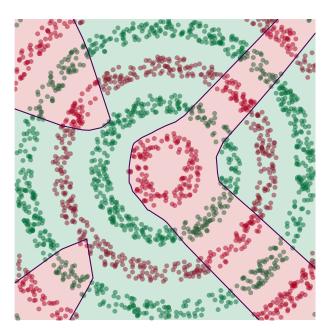

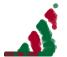

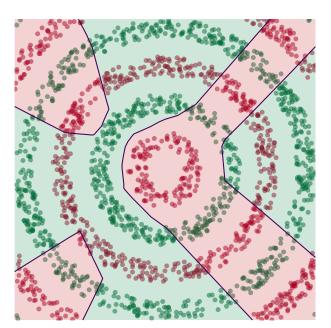

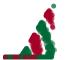

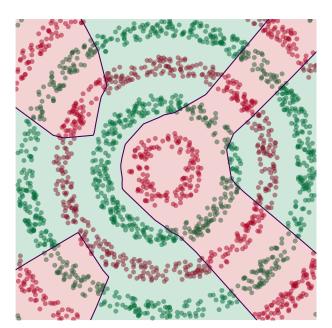

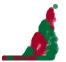

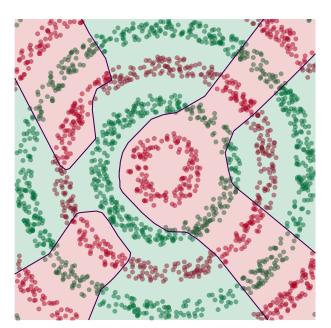

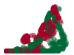

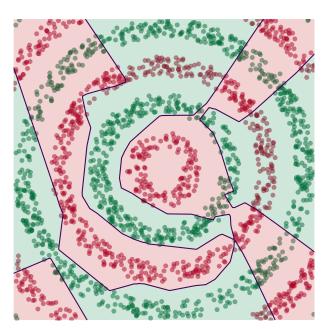

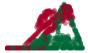

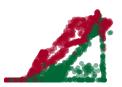

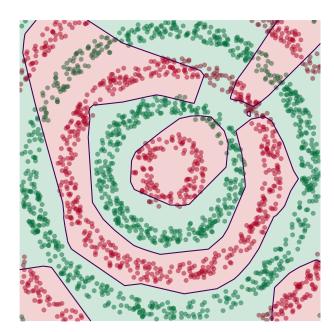

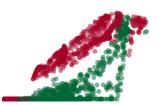

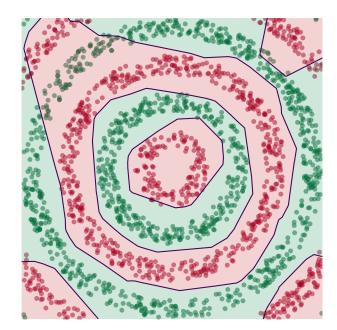

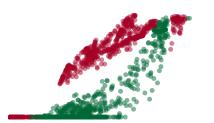

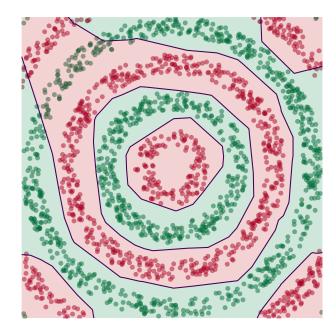

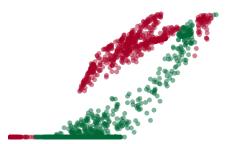

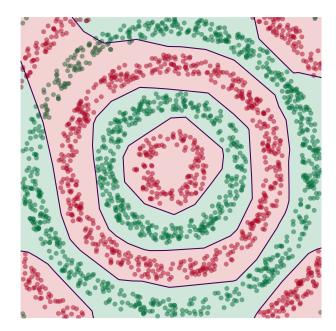

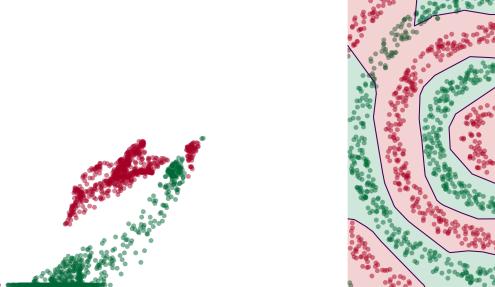

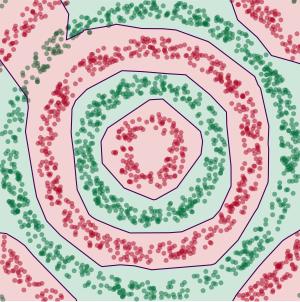

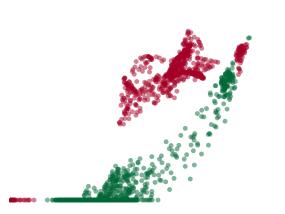

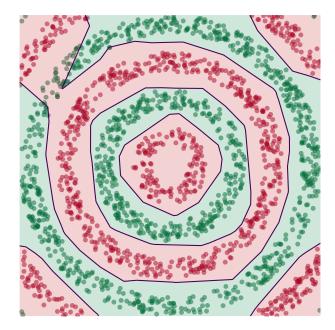

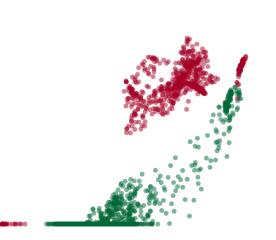

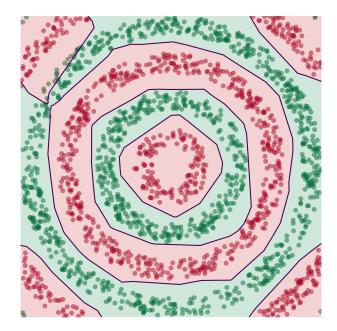

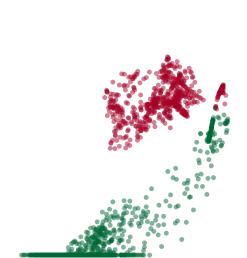

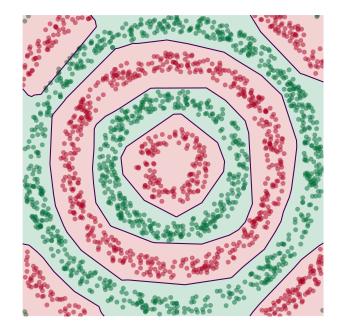

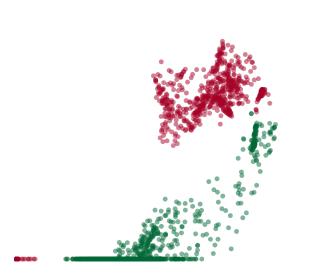

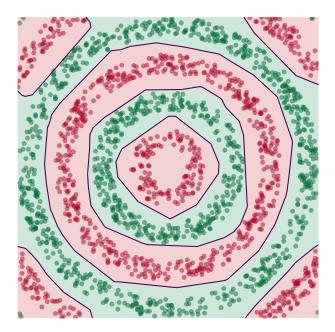

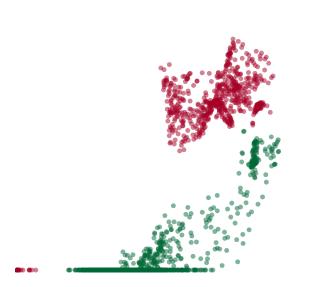

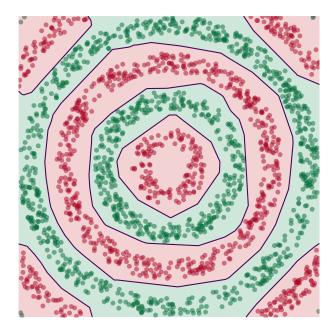

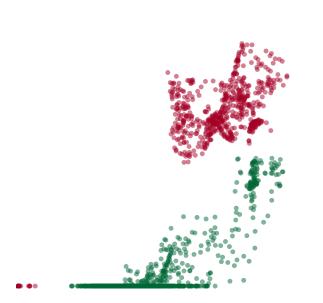

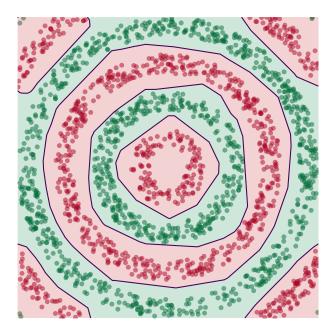

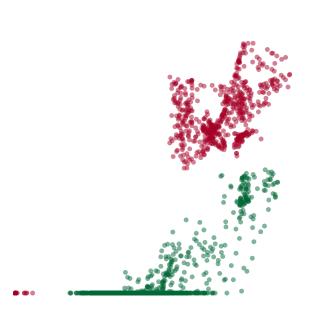

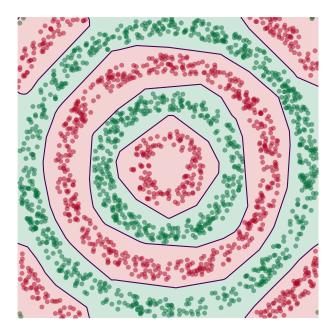

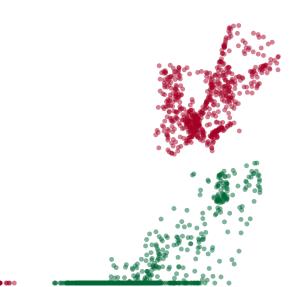

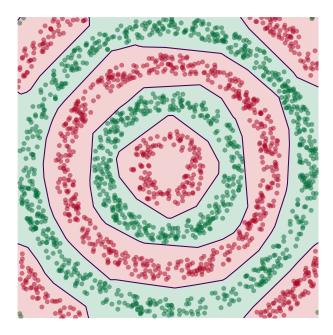

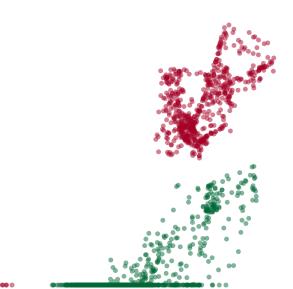

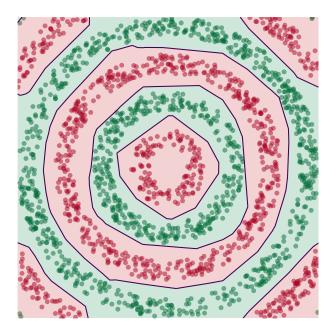

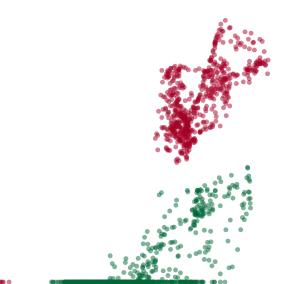

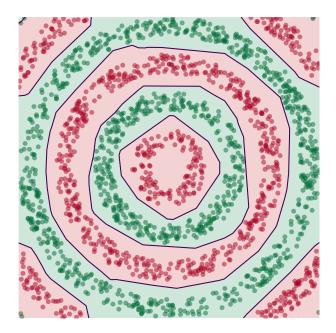

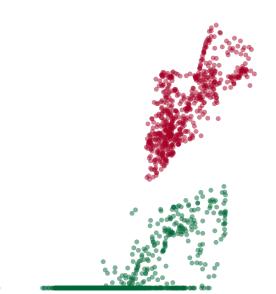

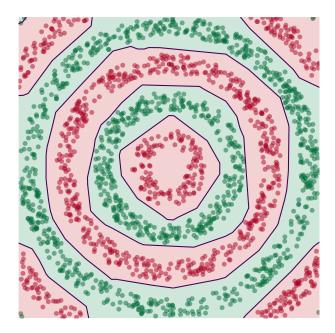

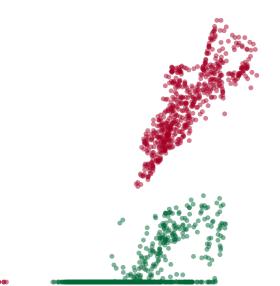

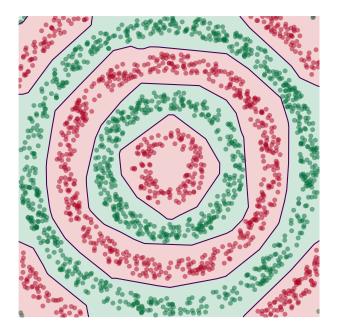

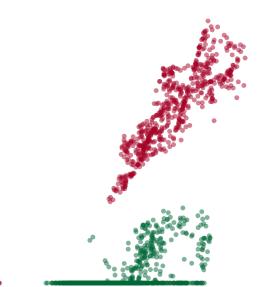

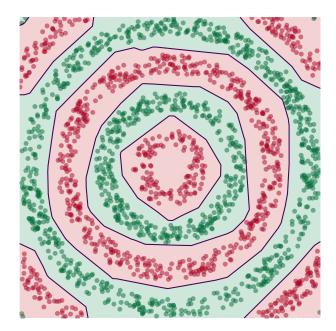

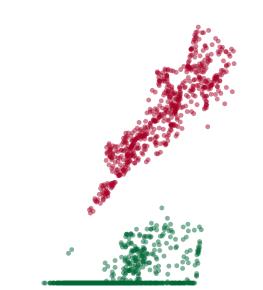

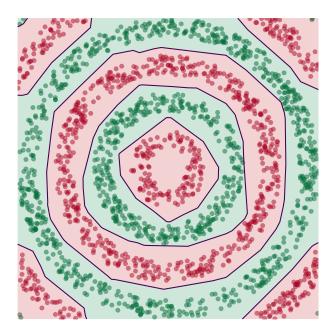

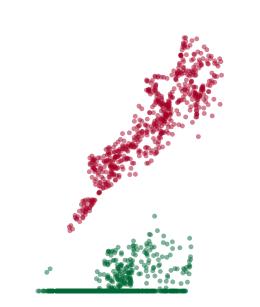

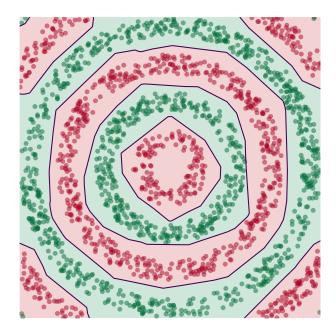

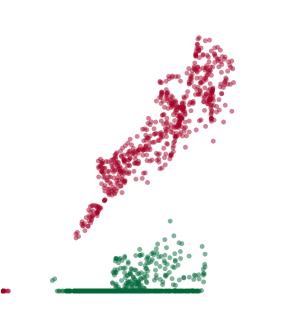

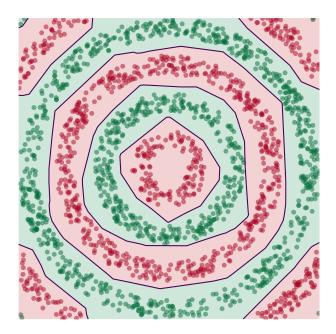

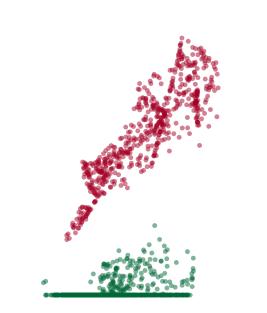

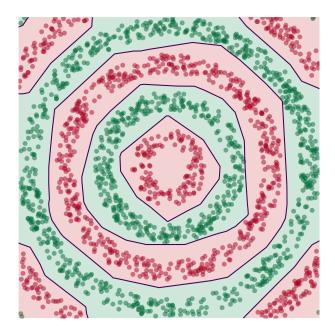

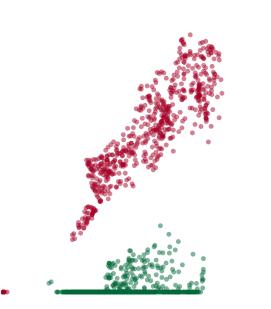

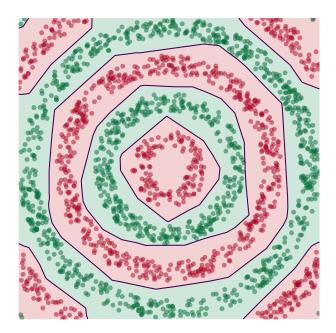

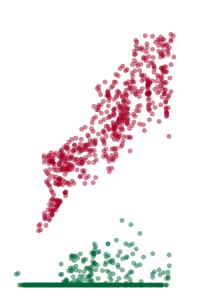

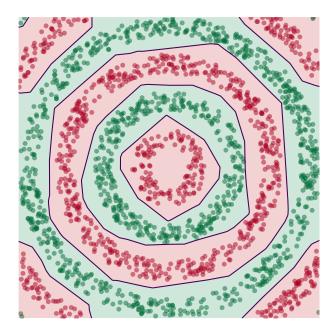

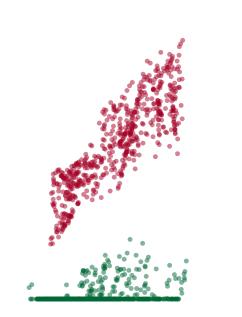

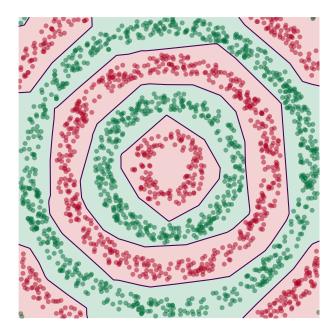

# **Deep Learning**

The NN has learned a new representation in which the data is easily classified.

DSC 140B Representation Learning

Lecture 21 Part 3

**Training Neural Networks** 

# Training

How do we learn the weights of a (deep) neural network?

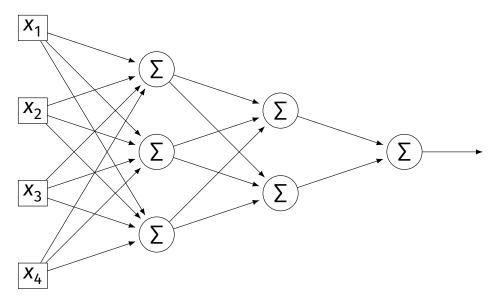

#### Remember...

How did we learn the weights in linear least squares regression?

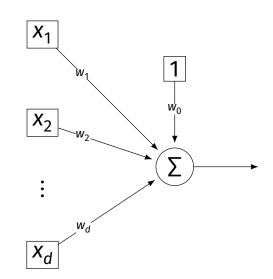

### **Empirical Risk Minimization**

0. Collect a training set,  $\{(\vec{x}^{(i)}, y_i)\}$ 

- 1. Pick the form of the prediction function, *H*.
- 2. Pick a loss function.
- 3. Minimize the empirical risk w.r.t. that loss.

#### **Remember: Linear Least Squares**

0. Pick the form of the prediction function, *H*. • E.g., linear:  $H(\vec{x}; \vec{w}) = w_0 + w_1 x_1 + ... + w_d x_d = Aug(\vec{x}) \cdot \vec{w}$ 

# Pick a loss function. E.g., the square loss.

2. Minimize the empirical risk w.r.t. that loss:

$$R_{\rm sq}(\vec{w}) = \frac{1}{n} \sum_{i=1}^{n} (H(\vec{x}^{(i)}) - y_i)^2 = \frac{1}{n} \sum_{i=1}^{n} (\operatorname{Aug}(\vec{x}^{(i)}) \cdot \vec{w} - y_i)^2$$

## **Minimizing Risk**

- ► To minimize risk, we often use **vector calculus**.
  - Either set  $\nabla_{\vec{w}} R(\vec{w}) = 0$  and solve...
  - Or use gradient descent: walk in opposite direction of  $\nabla_{\vec{w}} R(\vec{w})$ .
- ► Recall,  $\nabla_{\vec{w}} R(\vec{w}) = (\partial R / \partial w_0, \partial R / \partial w_1, ..., \partial R / \partial w_d)^T$

#### In General

- ► Let  $\ell$  be the loss function, let  $H(\vec{x}; \vec{w})$  be the prediction function.
- ► The empirical risk:

$$R(\vec{w}) = \frac{1}{n} \sum_{i=1}^{n} \ell(H(\vec{x}^{(i)}; \vec{w}), y_i)$$

Using the chain rule:

$$\nabla_{\vec{w}} R(\vec{w}) = \frac{1}{n} \sum_{i=1}^{n} \frac{\partial \ell}{\partial H} \nabla_{\vec{w}} H(\vec{x}^{(i)}; \vec{w})$$

#### **Gradient of** *H*

► To minimize risk, we want to compute  $\nabla_{\vec{w}} R$ .

► To compute  $\nabla_{\vec{w}} R$ , we want to compute  $\nabla_{\vec{w}} H$ .

► This will depend on the form of *H*.

#### **Example: Linear Model**

Suppose H is a linear prediction function:

$$H(\vec{x}; \vec{w}) = W_0 + W_1 X_1 + \dots + W_d X_d$$

▶ What is  $\nabla_{\vec{w}} H$  with respect to  $\vec{w}$ ?

#### **Example: Linear Model**

► Consider  $\partial H / \partial w_1$ :

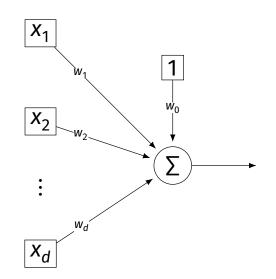

#### **Example: Neural Networks**

- Suppose H is a neural network (with nonlinear activations).
- What is ∇H?It's more complicated...

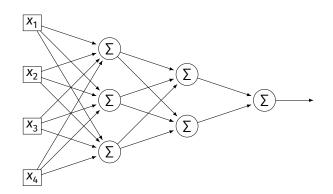

#### **Parameter Vectors**

It is often useful to pack all of the network's weights into a parameter vector, w.

Order is arbitrary:

$$\vec{w} = (W_{11}^{(1)}, W_{12}^{(1)}, \dots, b_1^{(1)}, b_2^{(1)}, W_{11}^{(2)}, W_{12}^{(2)}, \dots, b_1^{(2)}, b_2^{(2)}, \dots)^T$$

- ► The network is a function  $H(\vec{x}; \vec{w})$ .
- Goal of learning: find the "best"  $\vec{w}$ .

#### **Gradient of Neural Network**

- $\triangleright \nabla_{\vec{w}} H$  is a vector-valued function.
- Plugging a data point,  $\vec{x}$ , and a parameter vector,  $\vec{w}$ , into  $\nabla_{\vec{w}}H$  "evaluates the gradient", results in a vector, same size as  $\vec{w}$ .

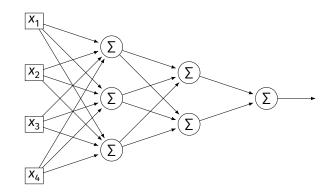

#### Exercise

Suppose  $W_{11}^{(1)} = -2, W_{21}^{(1)} = -5, W_{31}^{(1)} = 2$  and  $\vec{x} = (3, 2, -2)^T$  and all biases are 0. ReLU activations are used. What is  $\partial H / \partial W_{11}^{(1)}(\vec{x}, \vec{w})$ ?

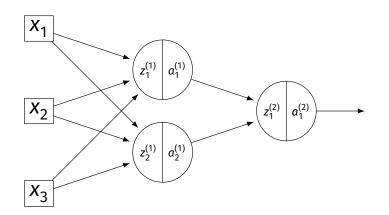

#### Example

► Consider  $\partial H / \partial W_{11}^{(3)}$ :

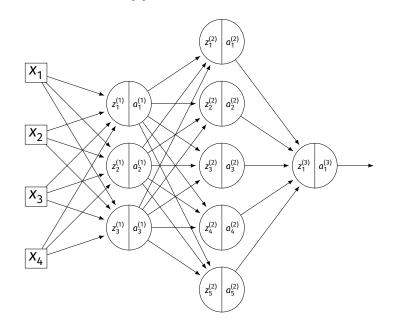

#### Example

► Consider  $\partial H / \partial W_{11}^{(2)}$ :

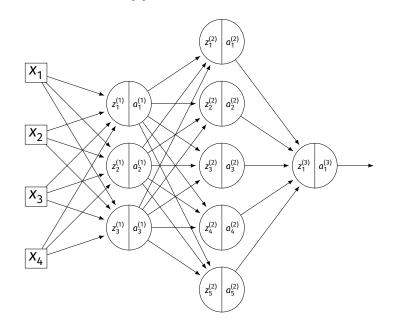

#### Example

#### ► Consider $\partial H / \partial W_{11}^{(1)}$ :

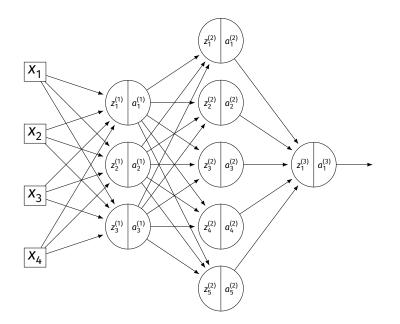

#### **A Better Way**

- Computing the gradient is straightforward...
- But can involve a lot of repeated work.
- Backpropagation is an algorithm for efficiently computing the gradient of a neural network.